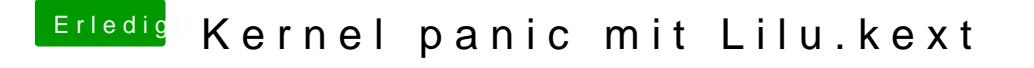

Beitrag von Noir0SX vom 13. Juli 2017, 17:15

Probiere mal damit ob die KP wieder kommt, Wenn ja , mal einen neuen Scree